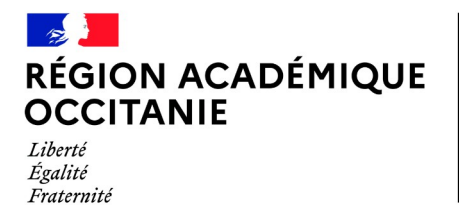

Direction des services départementaux de l'éducation nationale de l'Aveyron

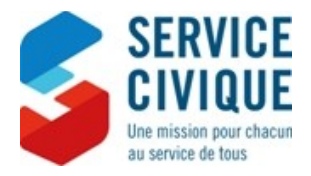

### **LES ÉTAPES ADMINISTRATIVES DE L'ACCUEIL D'UN VOLONTAIRE EN SERVICE CIVIQUE**

**Votre structure vient de recevoir l'agrément délivré au titre de l'engagement de Service Civique. Cette fiche vous explique quelles sont les étapes inhérentes à l'accueil d'un jeune volontaire au sein de votre structure. Elle vous permet d'identifier les incontournables et d'accéder aux liens permettant d'avoir une information approfondie.**

### **Textes de référence :**

La loi du 10 mars 2010 relative au Service Civique Les articles L120-7 et L120-4 du code du Service National L'article R. 121-43 du décret n°2010-485 du 12 mai 2010 relatif au Service Civique La loi Égalité et Citoyenneté N°2017-86 de 27 janvier 2017

#### **Rappel : principe du Service Civique**

L'engagement de Service Civique est destiné à tous les jeunes de 16 à 25 ans, et jusqu'à 30 ans pour les jeunes en situation de handicap. Les jeunes, dans le cadre de cet engagement, pourront mûrir, gagner en confiance en eux, en compétences, et prendre le temps de réfléchir à leur propre avenir, tant citoyen que professionnel. **Le contrat de Service Civique organise une collaboration excluant tout lien de subordination entre le volontaire et l'organisme qui l'accueille.** 

### **Étape 1 : publier l'offre de mission et chercher des volontaires**

> **publier votre offre de mission [ETAPE OBLIGATOIRE]** sur le site de l'Agence du Service Civique, à partir de votre compte. Une fois la mission remplie, vous pouvez *l'enregistrer comme un brouillon ou prévisualiser votre mission, puis l'envoyer pour publication*. Il faut prévoir quelques jours pour la relecture par l'Agence du Service Civique avant publication.

> **diffuser votre annonce** via le réseau des Missions Locales d'Insertion ou le réseau Information Jeunesse (CRIJ, BIJ, PIJ), de manière à augmenter la visibilité de votre offre de mission auprès de potentiels volontaires.

> **sélectionner des volontaires sur la base de leur motivation.** Vous devez veiller à respecter les objectifs de mixité sociale sans exclure les jeunes en difficulté (jeunes issus des quartiers politique de la ville, en situation de handicap, niveau scolaire inférieur au baccalauréat, etc.).

**Il est important de respecter les termes de votre mission ou vos missions tels qu'ils sont définis dans l'agrément et de veiller à éviter tout risque d'amalgame à l'emploi.** 

Les missions sont en moyenne d'une durée de 8 mois. Les recrutements **indiqués** dans le calendrier prévisionnel doivent être réalisés dans **un délai maximum de 3 mois.** Passé ce délai, nos services se réservent le droit de redéployer, par avenant, les missions auprès d'autres structures.

Consultez :

**- les guides des organismes d'accueil et des tuteurs - le guide du volontaire**

Consultez les outils de la [malette des tuteurs](https://padlet.com/eddh_projets/boiteoutils_servicecivique) Mot de passe : outilstuteur

**- vous pouvez demander à consulter le manuel d'utilisation :** tutoriel allant de la création de la mission à la gestion des candidatures, en passant pas la publication de la mission

# **Étape 2 : obtenir l'habilitation ELISA pour votre structure**

L'ASP vous transmet par courriel une **clé d'identification** et **un lien de connexion** pour accéder à ELISA.

> **accéder à son espace dédié** qui vous permet de gérer votre l'habilitation.

> **compléter les informations concernant votre structure**, bien remplir **tous** les onglets, suivre l'état d'instruction, etc.

**En cas de difficultés, contactez l'ASP** - *12, avenue Léonard de Vinci Parc - Technologique de la Pardieu - 63063 Clermont-Ferrand Cedex 1 - N° Cristal 09.70.82.16.17*

## **Étape 3 : gérer les formalités en lien avec le recrutement**

> vérifier que votre assurance prend bien en compte le volontariat

> veiller à ce que le volontaire soit affilié à un régime général de la Sécurité Sociale.

> vérifier l'éligibilité des volontaires étrangers hors EEE/ Suisse

> s'assurer que le volontaire ait effectué une visite médicale au préalable de la signature du contrat et qu'il fournisse un certificat d'aptitude au Service Civique

> faire débuter les contrats en début de mois afin de faciliter la mise en paiement.

> saisir sur ELISA les informations concernant le volontaire et sa mission dans les 15 premiers jours du mois.

> créer, éditer et imprimer les contrats *(signés en deux exemplaires originaux, un pour le volontaire et un pour l'organisme).*

> procéder à la mise en paiement des volontaires

> vérifier l'évolution du montant de l'indemnité car elle change avec l'évolution du point d'indice de la la Fonction Publique

> intégrer l'indemnité et les frais liés aux missions dans le budget écrit de la structure.

> dans le cas de l'intermédiation, signer une convention de mise à disposition

**La durée de l'engagement de chaque volontaire doit être conforme au calendrier de l'agrément.**

**Le contrat d'engagement de Service Civique doit être signé puis transmis à l'ASP** accompagné des pièces suivantes : pièce d'identité du volontaire, RIB du volontaire, et le cas échéant, des pièces justificatives relatives à la majoration de l'indemnité sur les critères sociaux.

### **Étape 4 : accueillir et accompagner le volontaire dans sa mission**

> former le volontaire à sa mission et favoriser son intégration dans la structure

- > réaliser des entretiens d'évaluation réguliers tout au long de la mission
- > préparer avec le jeune son projet au sein de la structure et son projet d'avenir

> remettre un bilan nominatif au volontaire à la fin de sa mission.

> transmettre, avant le 31 janvier, un bilan d'activité annuel à l'autorité ayant délivré l'agrément, à la DSDEN de l'Aveyron, à l'attention du référent Service Civique, par courriel : sdjes12-service-civique@ac-toulouse.fr

Le bilan d'activité et la désignation d'un tuteur formé à sa fonction sont obligatoires pour obtenir un avenant à l'agrément ou son renouvellement pour 3 ans.

### [Extranet ELISA](https://elisa.service-civique.gouv.fr/) :

Dans ELISA, vous avez accès à de la documentation générale et des fiches thématiques : - **Fiche synthèse de l'extranet**

**du service Civique - Fiche 1 :** gérer ses

habilitations à ELISA

- **Fiche 2 :** consulter l'agrément
- **Fiche 3 :** infos-organisme

### [Extranet ELISA:](https://elisa.service-civique.gouv.fr/)

Dans Elisa, consultez les fiches thématiques et les tutoriels : -créer un contrat **-**consulter un contrat -consulter mes paiements -rompre un contrat

Consultez :

**- Le modèle -type bilan nominatif annexé au guide des organismes d'accueil**

**- Formulaire-type de compterendu annuel vous est envoyé par courriel** 

# **Étape 5 : s'inscrire aux formations / participer aux événements**

Le volontaire :

> doit suivre **2 formations obligatoires** durant sa mission de Service Civique, **au cours des 3 premiers mois,** (« prévention et secours civiques de niveau 1 - PSC1 » et la « formation civique et citoyenne »).

> peut être amené à suivre des événements départementaux ou régionaux organisés par les partenaires de l'Agence et sur son temps de mission.

Sur ELISA, vous devez attester de la réalisation de la formation civique et citoyenne (volet théorique et pratique) et de la formation PSC1

L'organisme d'accueil et le tuteur :

> doit connaître les offres de formations et se renseigner auprès de la DSDEN de l'Aveyron pour connaître les coordonnées des organismes de formation en Aveyron

> peut bénéficier **d'un parcours d'accompagnement** adapté aux besoins comprenant des modules : journée de démarrage, atelier de découverte du rôle du tuteur, ateliers d'échanges de pratiques entre tuteurs et volontaires, ateliers sur l'animation et la qualité du Service Civique au sein de l'organisme d'accueil, ...

> doit intégrer les dépenses liées aux formations dans sa comptabilité

> **le (ou les) tuteur doit être form é en suivant les modules de l'Agence**

Cet accompagnement s'adresse aux tuteurs, coordinateurs du programme, relais territoriaux, personnels en charge des ressources humaines, etc.

# **Étape 6 : communiquer sur le Service Civique**

> suivre l'actualité du Service Civique (newsletter, formations, évènements, publications, ...). Vous êtes informés par courriel de l'actualité générale du Service Civique en Région, des formations et des rassemblements dans votre département.

> participer aux rencontres se rapportant à l'accueil des jeunes volontaires en Service Civique.

> mentionner dans toute action de communication effectuée dans le cadre des missions de Service Civique que vous bénéficiez d'un soutien de l'État.

> utiliser l'identité visuelle « Service Civique » et le logo selon les modalités en vigueur. > valoriser l'engagement du volontaire auprès de votre organisme, de vos partenaires mais également via l'Institut de l'Engagement

*Un contrôle peut être effectué par les services déconcentrés de l'État ou par l'Agence, dans le but de s'assurer de la bonne appropriation du programme et de limiter les mauvaises pratiques.*

Consultez le [catalogue](https://www.ac-montpellier.fr/article/service-civique-122369) des formations sur le site de la Direction Régionale à la Jeunesse, à l'Engagement et aux Sports. Consultez les fiches thématiques sur ELISA - Fiche 8 : attester de la réalisation de la formation civique et citoyenne - Fiche 10 : attester de la formation PSC1

Consultez le [calendrier](http://www.tuteur-service-civique.fr/) des modules ouverts aux inscriptions en ligne

**- le [guide des tuteurs](https://www.service-civique.gouv.fr/uploads/content/files/17d09e3c7fcd02350fd1e202cc861aed12f4aaf0.pdf)** - **La [fiche](https://www.service-civique.gouv.fr/accueillir-un-volontaire/etape04-accompagner-mes-volontaires/preparer-et-choisir-les-tuteurs) : bénéficier d'un parcours d'accompagnement adapté à vos besoins tout au long de la mission des volontaires**

Téléchargez les [outils](https://www.service-civique.gouv.fr/presse-et-publications/boite-a-outils) de communication dans la boîte à outil

N'oubliez pas de vous inscrire à la newsletter sur le site de l'agence du Service Civique.

Consultez le site web de [l'Institut de l'engagement](https://www.engagement.fr/)